### **Topic 13: Trigonometry**

# **1) The Basics:**

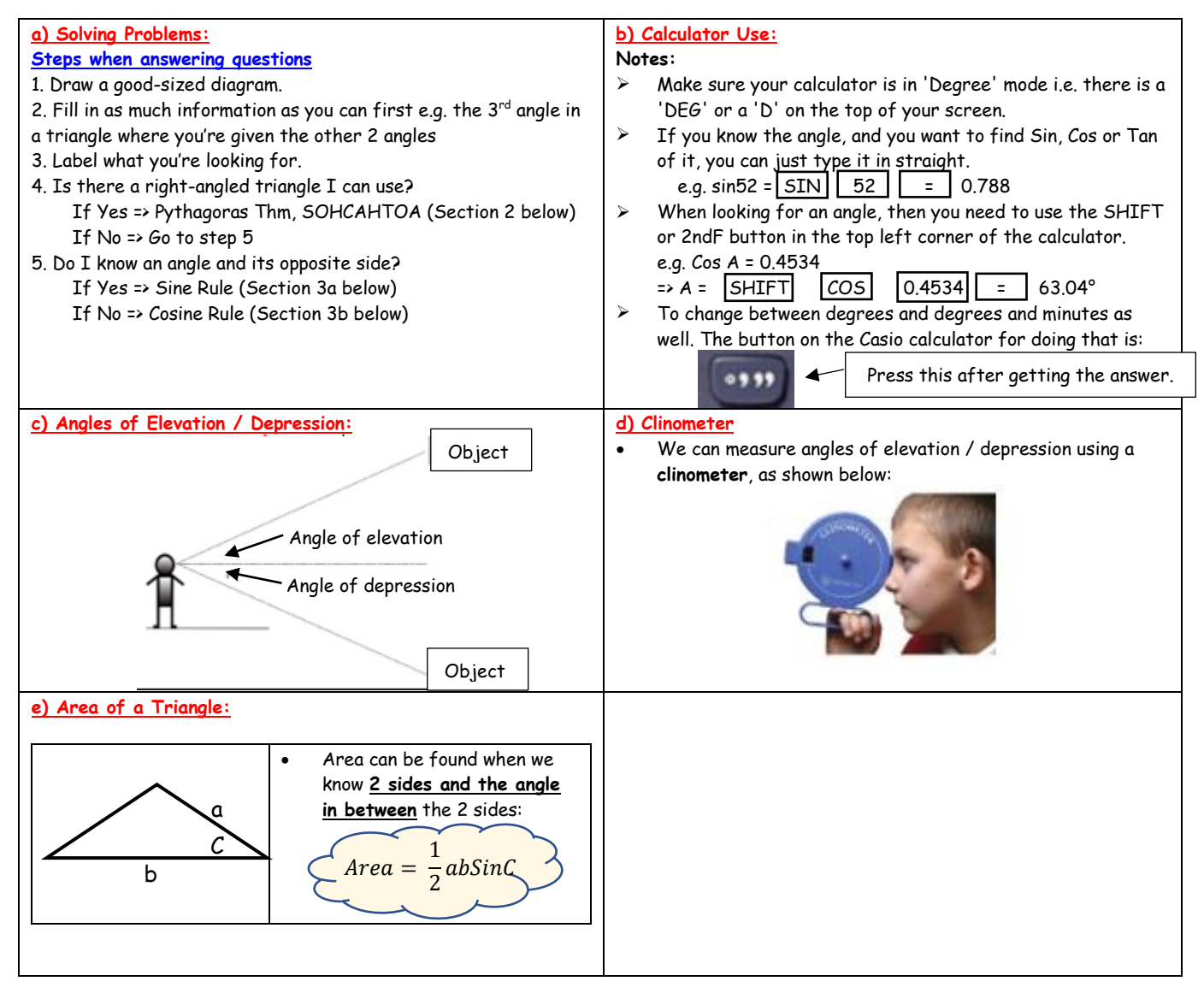

# **2) Right Angled Triangles:**

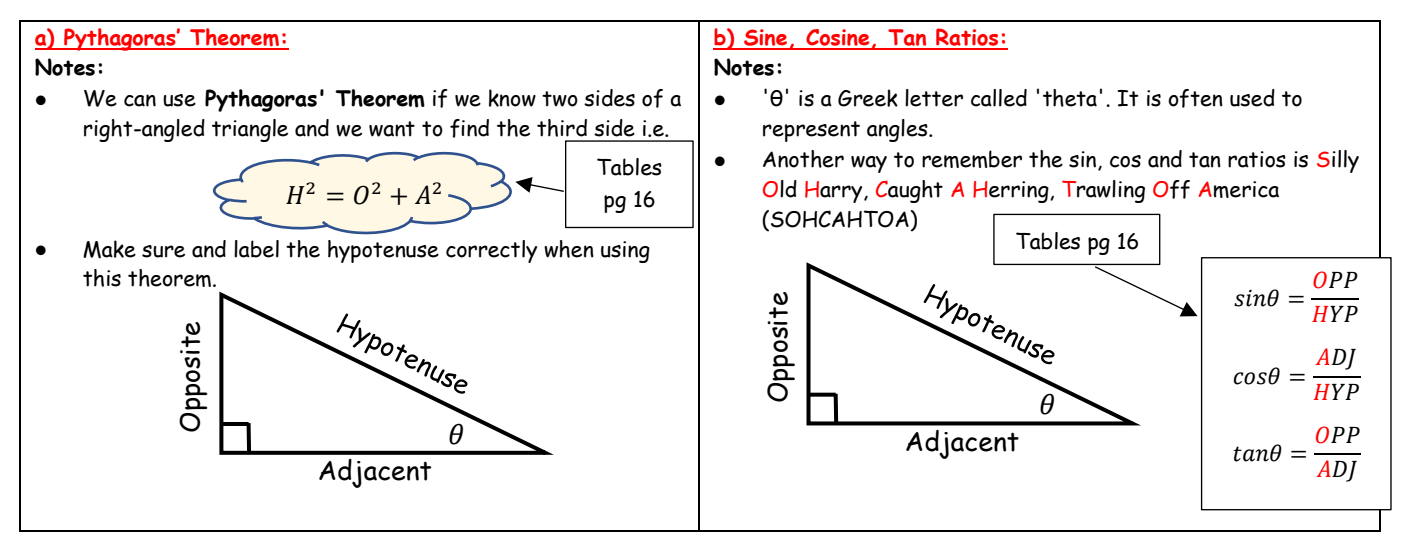

### **3) Non-Right Angled Triangles:**

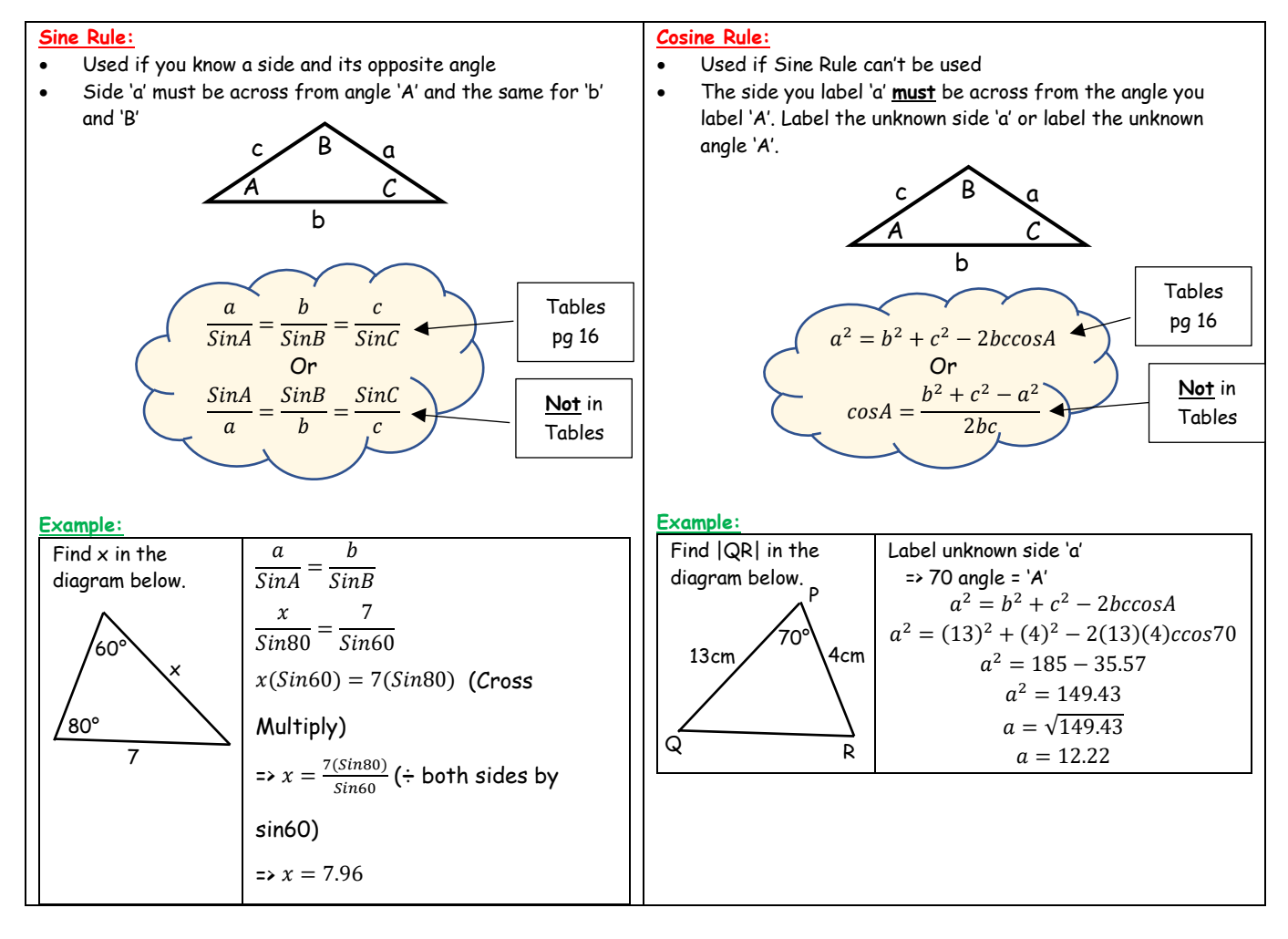

## **4) Special Angles/Unit Circle:**

# **a) Special Angles:**

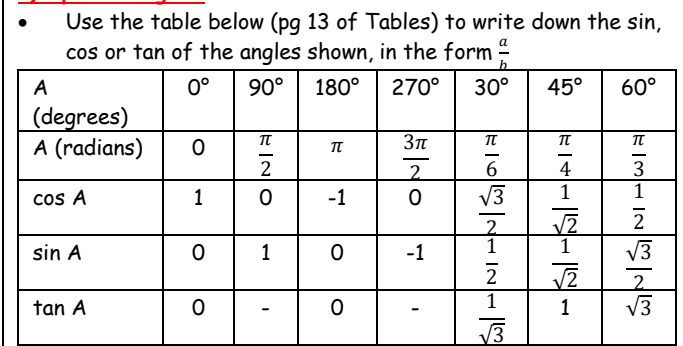

Useful to know the right-angled triangles these ratios come from. e.g.

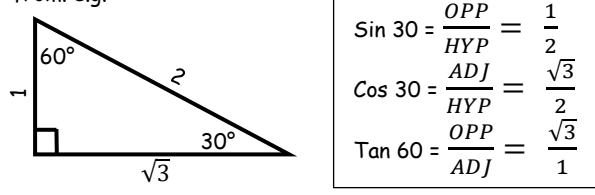

Can also to simplify expressions into surd form **Example:** Write  $cos30 + sin30$  in surd form.  $cos30 + sin60 = \frac{\sqrt{3}}{2}$  $\frac{\sqrt{3}}{2} + \frac{1}{2}$  $\frac{1}{2} = \frac{\sqrt{3} + 1}{2}$ 2

### **b) Unit Circle:**

#### **Notes:**

• Need to be able to write sin, cos and tan of angles that are bigger than 90 in surd form, without a calculator.

**Examples:** Write i) sin 150 and ii) cos225 iii) sin 300 in surd form

i) 150 in quadrant 2 => will be positive for sin Ref Angle =  $180 - \theta = 150$  =>  $\theta = 30^{\circ}$  $\Rightarrow$  sin150 = + sin30 =  $+\frac{1}{2}$ 

ii) 225 in quadrant 3 => will be negative for cos Ref Angle =  $180 + \theta = 225 \Rightarrow \theta = 45^{\circ}$  $\Rightarrow$  cos225 = - cos 45 =  $-\frac{1}{6}$ √2

iii) 300 in quadrant  $4 \Rightarrow$  will be negative for sin Ref Angle =  $360 - \theta = 300$  =>  $\theta = 60^{\circ}$ => sin300 = - sin60 =  $-\frac{\sqrt{3}}{2}$ 2

### **5) Radians/Sectors:**

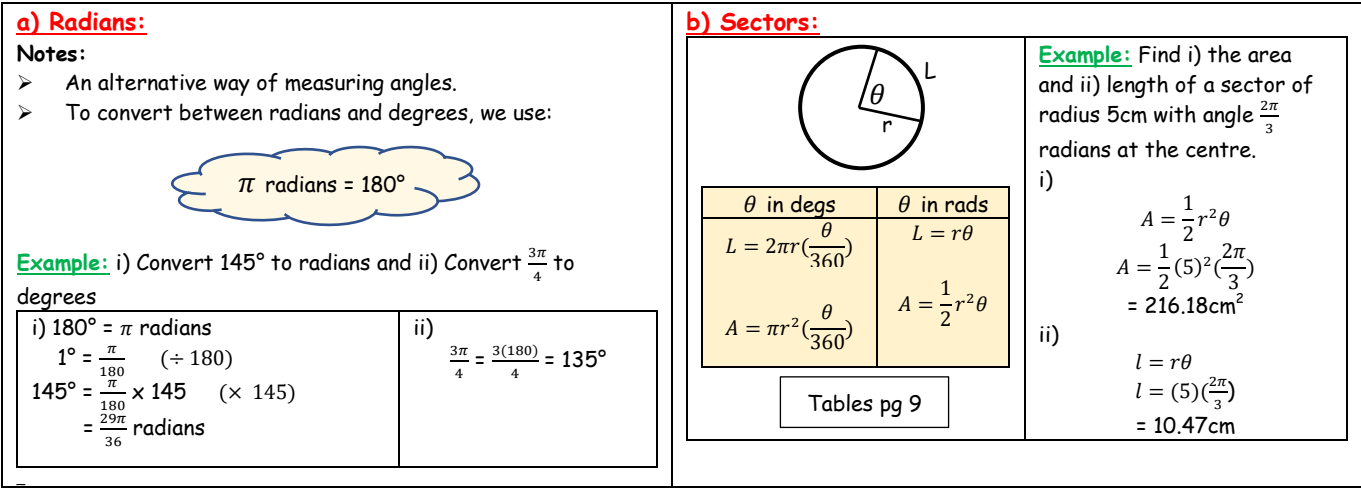

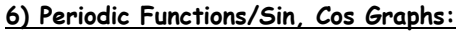

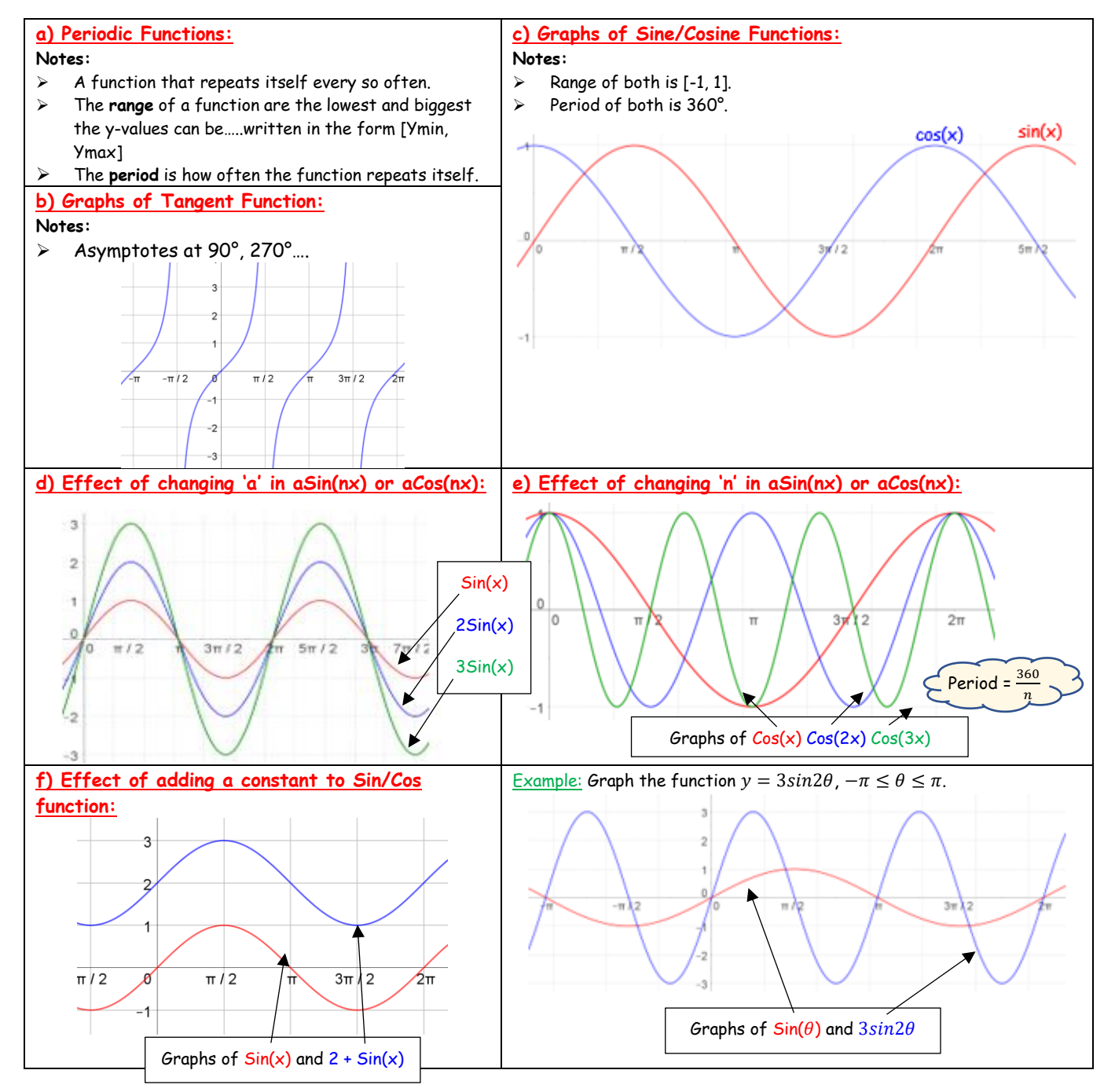

# **7) Solving Trig Equations:**

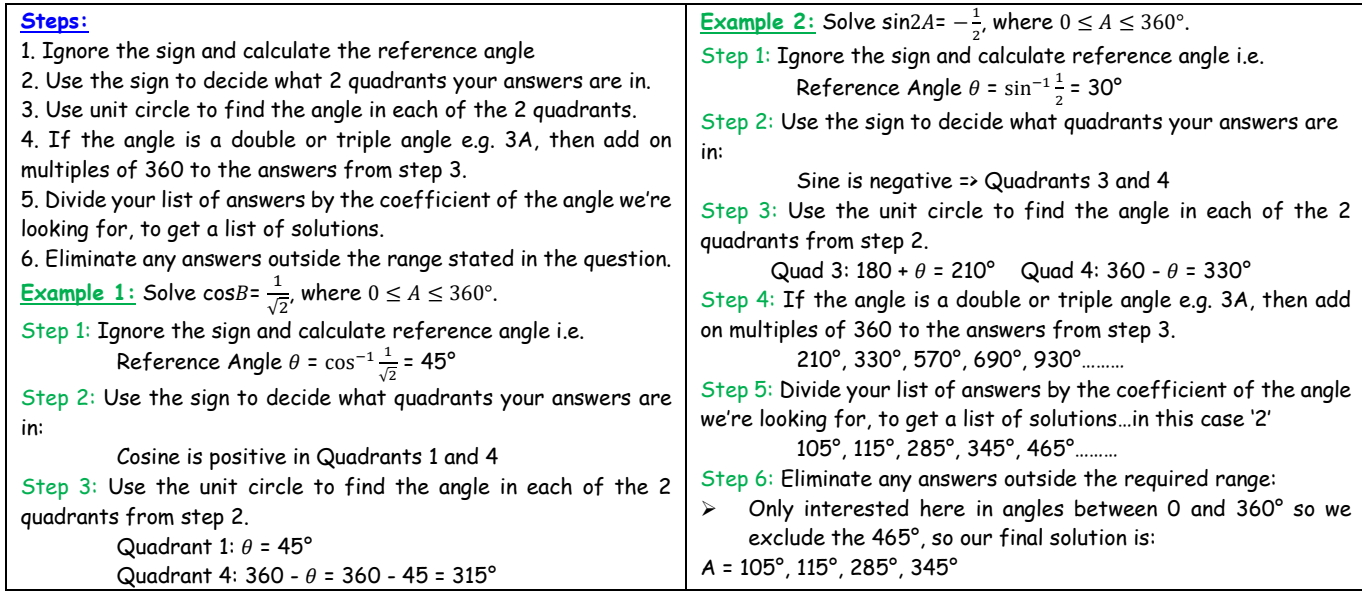

# **8) Trig Identities:**

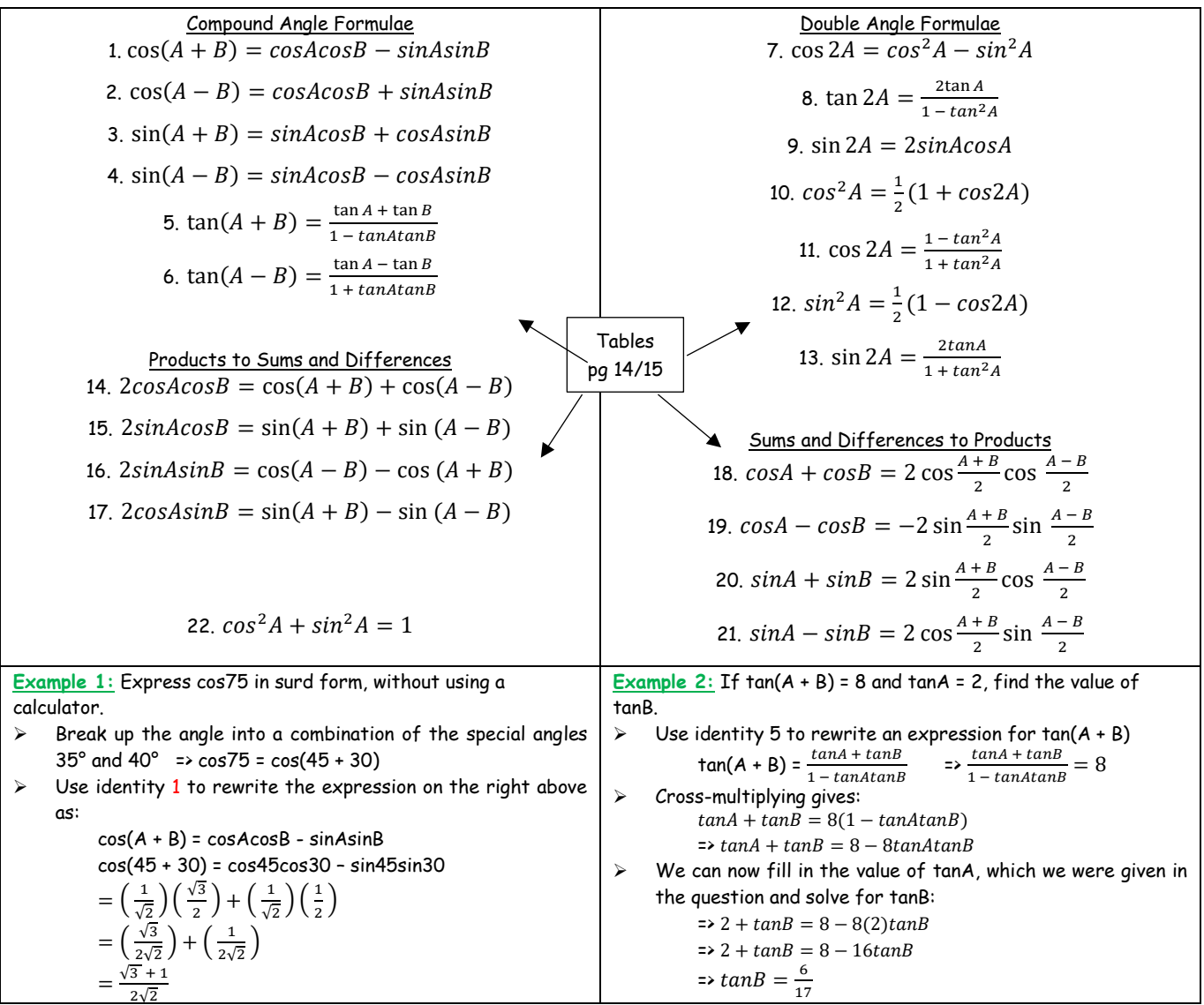